PHP MySQL Apache

- 13 ISBN 9787115302700
- 10 ISBN 7115302707

出版时间:2013-2-1

(Julie C. Meloni)

页数:464

版权说明:本站所提供下载的PDF图书仅提供预览和简介以及在线试读,请支持正版图书。

#### www.tushu111.com

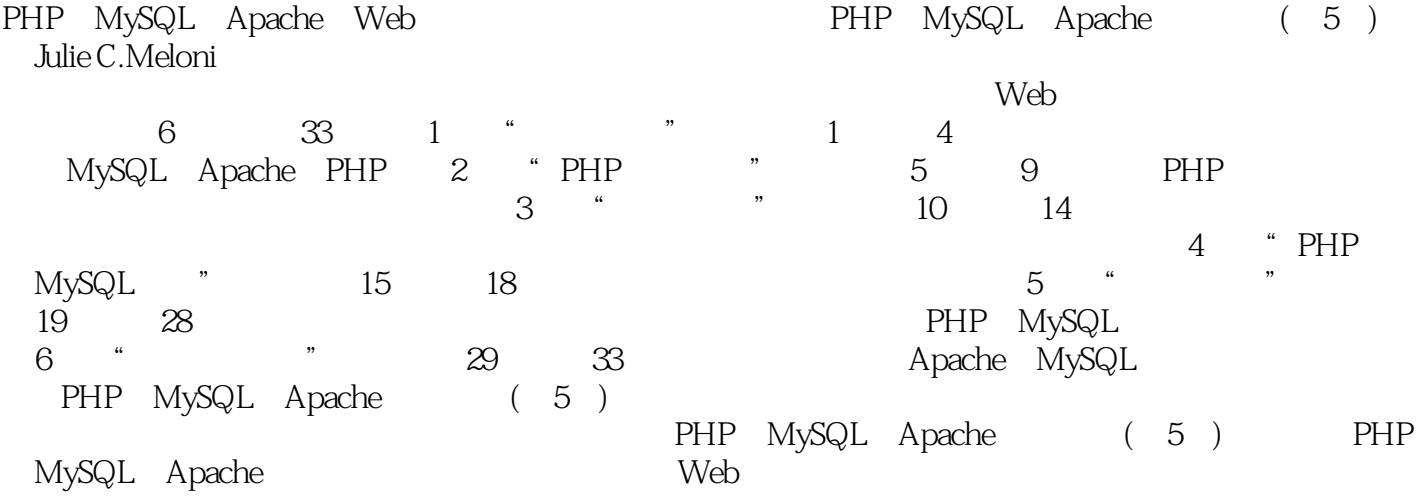

Julie C. Meloni是一位技术顾问Julie自从Web诞生的时候就开始从事基于Web应用的开发。她是多本关 thickbook.com nerdtripping.com

Sams Teach Yourself Blogging in a Snap

1 1 QuickStart 21.1 21.2 Linux/UNIX下的安装 31.3 在Windows上安装XAMPP 41.4 在Mac OS X上安装XAMPP 61.5 让XAMPP更安全 81.6 故障排除 9第2章 安装和配置MySQL 102.1 MySQL的当前版本和未来版 102.2 MySQL 112.3 Linux/UNIX MySQL 112.4 Mac OS X MySQL 122.5 Windows MySQL 142.6 182.7 192.7.1 动MySQL 192.7.2 增强MySQL连接的安全 202.8 MySQL权限系统简介 202.8.1 两步身份验证过 212.8.2 222.8.3 232.9 242.10 Q&A 242.11 24 题 24解答 25思考题 25第3章 安装和配置Apache 263.1 Apache的当前版本及未来版本 263.2  $273.21$   $273.2.2$   $273.3$ Linux/UNIX Apache 273.3.1 Apache 283.3.2 283.3.3 283.3.3 Apache 283.3.4 Apache 293.4 Mac OS X Apache 303.5 Windows 装Apache 303.6 Apache配置文件结构 323.6.1 指令 323.6.2 容器 333.6.3 条件评估 343.6.4 ServerRoot 353.6.5 per-directory 353.7 Apache 363.7.1 access\_log 363.7.2 error\_log 363.7.3 363.8 Apache 373.8.1 Apache 程序 373.8.2 Apache控制脚本 383.9 第一次启动Apache 383.9.1 检查你的配置文件 383.9.2 Apache 393.10 393.10.1 Web 393.10.2 403.10.3 403.10.4 403.11 403.12 Q&A 403.13 41 41 41 41 4 PHP 424.1 PHP 120 424.2 Apache Linux/UNIX PHP 434.2.1 Linux/UNIX 444.2.2 Linux/UNIX PHF Apache 444.3 Mac OS X PHP 454.4 Windows PHP 454.5 php.ini 464.6 474.7 474.8 PHP 484.8.1 PHP 494.8.2 echo print() 504.8.3 HTML PHP 51.4.8.4 PHP 524.9 524.10 Q&A 52 53 53 53 54 2 PHP 5 PHP 565.1 565.1.1 575.1.2 585.2  $585.21$  settype()  $605.22$  615.2.3  $635.3$   $635.31$   $645.32$   $645.33$  $645.34$   $65.35$   $665.36$ 665.3.7 email contracts 675.3.8 685.4 695.5 minutes 675.3.8 contracts 685.4 695.5 minutes 685.4 contracts 695.5 705.6 Q&A 705.7 71 71 71 72 6 PHP 736.1 736.1.1 if 746.1.2 else if 746.1.3 elseif if 句 756.1.4 switch语句 766.1.5 使用?运算符 776.2 循环 786.2.1 while语句 786.2.2 do...while 796.2.3 for 796.2.4 break 806.2.5 continue 826.2.6 836.3 836.3 846.4 856.5 Q&A 866.6 86 86 86 87 7 887.1 887.2 897.3  $907.4$   $927.5$   $92$  global 937.6 static entry 957.7 967.7 967.7.1 默认值 977.7.2 把变量引用传递给函数 987.8 测试函数是否存在 997.9 小结 1007.10 Q&A 1007.11 101 101 101 102 8 1038.1 1038.2 1048.2.1 1048.2.2 1058.3 1078.4 1088.5 Q&A 1088.6 108 108 108 108 9  $1109.1$   $1109.1.1$   $1129.1.2$   $1139.1.3$ 1149.2 1149.3 1169.4 Q&A 1169.5 116 116 117 117 3 10 12010.1 PHP 12110.1.1 printf() 12110.1.2 12410.1.3 12610.1.4 12710.2 PHP 12710.2.1 12710.2.2 strlen() 12810.2.3 strstr() 12810.2.4 1149.2 1148.5 1103.4  $\sqrt{8}$  1103.01 12010.1 110 110 110<br>12110.1.1 printf() 12110.1.2 12410.1.3 12610.1.4<br>12710.2 PHP 12710.2.1 12810.2.2<br>12810.2.3 strstr() 12810.2.4<br>12810.2.5 substr() 12910.2.6

strtok() 12910.3 PHP 13110.3.1 trim() ltrim() strip\_tags() 13110.3.2 substr\_replace() 13210.3.3 str\_replace() 13210.3.4 13310.3.5 wordwrap() nl2br() 13410.3.6 explode() 13510.4 PHP 13510.4 PHP time() 13510.4.2 getdate() 13610.4.3 date() 13710.4.4 mktime() 13910.4.5 checkdate() 14010.5 14010.6 14010.7 14110.8 Q&A 141 141 142 142 11 14311.1 14311.1 14311.2 输入 14511.3 在单个页面上组合HTML和PHP代码 14711.4 使用隐藏字段来保存状态 14911.5 15011.6 15111.6.1 mail() 15111.6.2 15211.6.3 15311.64 HTML 15511.7 15611.7.1 15611.7.2 15611.7.2 15711.8 15911.9 Q&A 15911.10 160 160 160 160 160 12 Cookie 16112.1 Cookie 16112.1.1 cookie 16212.1.2 cookies 16212.2 PHF 设置一个cookie 163 删除一个cookie 16412.3 会话函数概览 16412.4 开始一个会话 16512.5  $165126$  16912.7 16912.7.1 17012.7.2 17012.8 17012.9 Q&A 17112.10 171 171 171 171 13 17213.1 include 17213.1.1 17313.1.2 include 17413.1.3 include\_once 17513.1.4 include\_path 17513.2 17613.2.1  $file\_exists()$  17613.2.2 17613.2.3 17713.2.4 filesize() 17713.2.5 17713.2.6 17713.2.6  $17813.3$  17913.4 17913.5 18013.5.1 fgets() feof() 18013.5.2 fread() 18113.5.3 fgetc() 18313.5.4 file\_get\_contents() 18413.6 2012 18413.6.1 Twite() fputs() 18413.6.2 file\_put\_contents() 18513.6.3 flock() 18613.7 18613.7.1 mkdir() 18613.7.2 mdir() 18713.7.3 opendir() 18713.7.4 readdir() 18713.8 popen() 程和离开进程的管道 18813.9 使用exec()运行命令 19013.10 使用system()或passthru()运行命令 19113.11 19213.12 Q&A 19313.13 193 193 193 194 194 195 19514.1 195 196 19614.2 PHP 19614.3  $19714.31$  19714.3.2  $19914.4$  $20014.5$   $20214.6$   $20414.7$ 20814.8 21014.9 Q&A 21014.10 210 210 210 211 4 PHP MySQL 15 21415.1 21415.2 21515.2.1 21515.2.2 21615.2.3 21715.3 21815.3.1 21815.3.2 21915.3.3 21915.34 22015.4 22015.5 22115.6 Q&A 22215.7 222问答题 222解答 222思考题 222第16章 SQL基本命令 22316.1 MySQL数据类型 22416.1.1  $224161.2$   $225161.3$   $22616.2$ 22616.3 INSERT 227 INSERT 22816.4 SELECT 22916.4.1 SELECT 23016.4.2 23016.5 WHERE 23116.5.1 WHERE 232165.2 LIKE 23216.6 23316.6.1 JOIN 23516.6.2 使用子查询 23716.7 使用UPDATE命令来修改记录 23716.7.1 条件式UPDATE 23816.7.2 在UPDATE中使用已有的列值 23916.8 使用REPLACE命令 24016.9 使用DELETE命令 240 条件式DELETE 24116.10 MySQL中常用的字符串函数 24216.10.1 长度和连接函数 24216.10.2 24416.10.3 24416.10.3 24616.10.4 24616.10.2 24616.10.5 24716.11 MySQL 24816.11.1 24816.11.2

25016.11.3 25116.11.4 25216.11.5 MySQL 25216.11.6 MySQL 25416.11.7 25616.12 25816.13 Q&A 25916.14 259 260 260 260 260 17 用MySQL中的事务和存储过程 26117.1 什么是事务 26117.1.1 事务中使用的基本语法 26217.1.2 26217.2 26417.3 26517.4 Q&A 26617.5 266练习题 266解答 266思考题 266第18章 使用PHP和MySQL交互 26718.1 MySQL函数 MySQLi 26718.2 PHP MySQL 26718.2.1 26818.2.2 26918.2.3 获取错误消息 27018.3 使用MySQL数据 27018.3.1 避免SQL注入 27018.3.2 使 PHP 27118.3.3 PHP 27418.3.4 PHP MySQL 27618.4 27618.5 Q&A 27618.6 277 277 277 277 277 5  $28019.1$   $28019.1.1$  subscribers  $28119.1.2$  $28119.1.3$   $28219.2$   $28619.3$ 28819.4 Q&A 28919.5 289 289 289 289 289 20  $29020.1$   $29020.2$   $29220.3$ 29320.4 29420.5 29420.6 29920.6 30420.7  $30520.8$  31120.9 Q&A 31120.10 312 312  $312$   $312$   $21$   $31321.1$   $31321.2$  $31421.3$   $31421.4$   $31821.5$ 中的帖子 32021.6 向主题添加帖子 32321.7 小结 32621.8 Q&A 32621.9 实践练习 326问答 327 327 327 22 32822.1 32822.1 32822.1.1 store\_categories 33022.1.2 store\_items 33022.1.3 store\_item\_size 33122.1.4 store\_item\_color 33122.2 33122.3 33422.4 小结 33622.5 Q&A 33622.6 实践练习 336问答题 336解答 337思考题 337第23章  $33823.1$   $33823.2$   $34023.2.1$  $34223.22$   $34423.2.3$   $34623.3$ 34723.3.1 34723.3.2 34723.4 34823.5 Q&A 34823.6 349 349 349 349 349 24 35024.1  $35024.1.1$   $35024.1.2$  HTML  $35124.1.3$ 日历表格 35324.1.4 向日历添加事件 35624.2 创建一个日历库 36224.3 小结 36724.4 Q&A 36724.5 367 367 367 367 367 367 367 368 36825.1 验证概览 36825.1.1 客户机验证 36925.1.2 用户管理方法 36925.2 Apache验证模块 37025.2.1 37125.2.2 37125.2.2 37225.3 Apache 37325.3.1 37325.3.2 37425.4 Apache 37525.5 HTTP 37525.6 cookie 37625.6.1 37625.6.2 创建登录表单和脚本 37725.6.3 测试auth cookie 37925.7 小结 38025.8 Q&A 38025.9 381 381 381 382 26 Web 38326.1 Apache 38326.1.1 38426.1.2 38626.1.3 28726.2 Apache 38726.2.1 38826.2.2 38826.2.3 syslog 38826.2.4 LogLevel 38826.3 Apache 38926.3.1 38926.3.2 38926.3.4  $39026.35$   $39026.4$   $39026.41$ 39126.4.2 PHP 39126.4.3 39226.5 39426.6 Q&A 39426.7 394 394 394 395 27 39627.1 39627.2 39727.3 39827.3.1 Apache 39827.3.2 PHP  $39827.33$  MySQL  $39927.4$   $39927.5$  gettext() 40227.6 40327.7 Q&A 40427.8 404 404 404 404 404 28 XML 40528.1 XML 40528.1.1 XML 40528.1.2 XML PHP 40628.2 DOM PHP XML 40728.3 SimpleXML PHP XML 40928.4 JSON 41128.5 41428.6 Q&A 41428.7 414

415 415 415 6 29 Apache 11829.1 41829.1.1 41829.1.2 Apache 42029.2 用ApacheBench载入测试 42129.3 预先性能调校 42329.3.1 把文件映射到内存 42329.3.2 分布负 42329.3.3 42329.3.4 42329.3.5 42429.4 42329.3.5 42429.5 42429.5  $42529.5.1$  IP  $42529.5.2$   $42629.5.3$ 42829.6 42829.7 Q&A 42929.8 429 430 430 30 Web 43130.1 43130.2 SSL 43130.2.1 43230.2.2 43330.2.3 43330.2.3 43330.3 SSL 43530.3.1 OpenSSL 43530.3.2 Apache mod\_ssl 43630.4 43730.4.1 43730.4.2 43830.4.3 43830.4.3 43830.4.3 43930.5 SSL 439 44030.6 44030.7 Q&A 44030.8 441 441 441 31 MySQL 44231.1  $\,$  442  $\,$  benchmark() 44331.2  $\,$  MySQL启动选项 444 关键启动参数 44431.3 优化表结构 44531.4 优化你的查询 44531.5 FLUSH 44631.6 SHOW 44731.6.1 44831.6.2 44931.6.3 45131.7 45231.8 Q&A 45231.9 452 452 453 453 32 45432.1 454 454 45432.2 MySQL 45532.3 Apache 456 Apache 450 45632.4 级PHP 457 使用PECL和PEAR扩展PHP 45732.5 小结 45732.6 实践练习 457问答题 458解 458 458 33 45933.1 45933.2 MVC 46033.3 PHP 46133.3.1 Zend Framework 46133.3.2 CakePHP 46233.3.3 CodeIgniter 46233.4 小结 46333.5 实践练习 463问答题 463解答 463思考题 464

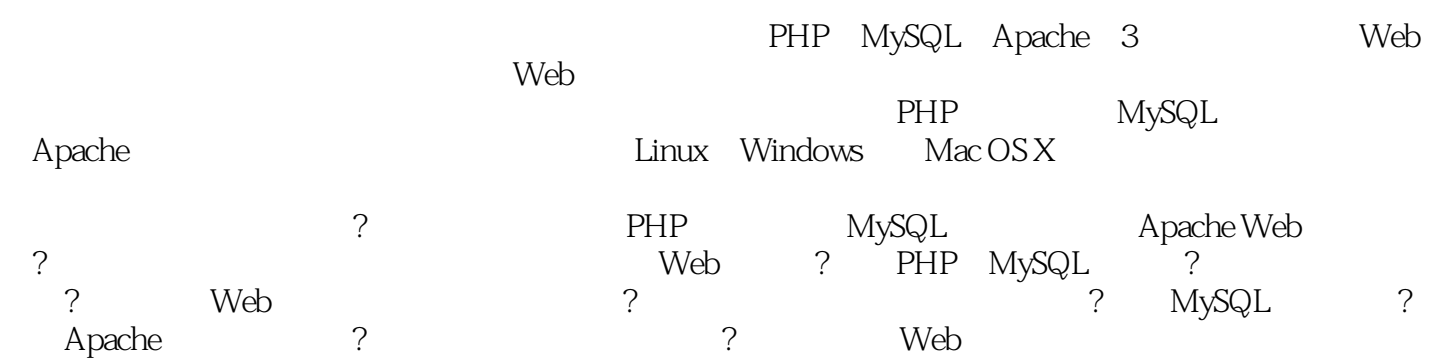

 $1$  and  $24$ 

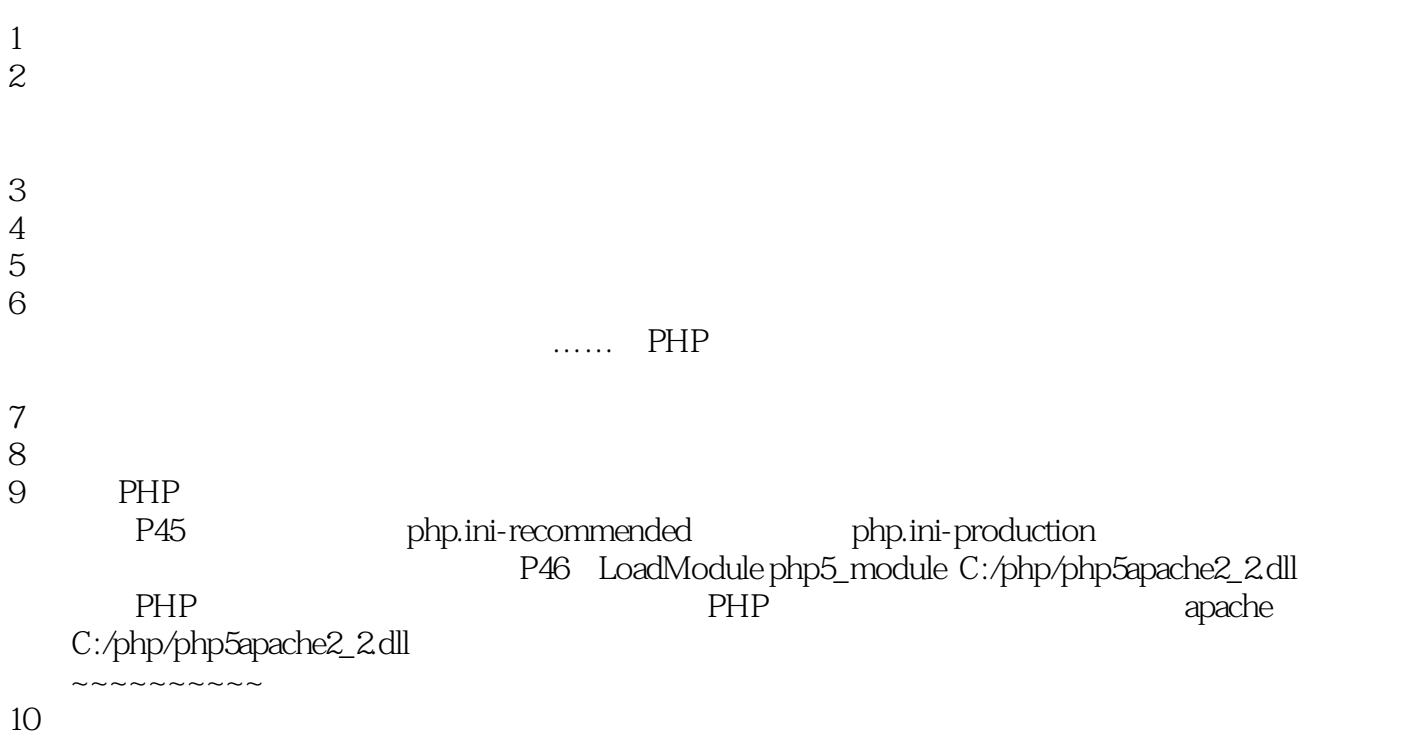

本站所提供下载的PDF图书仅提供预览和简介,请支持正版图书。

:www.tushu111.com